# リアルタイム Linux を利用した振動モータの 遠隔制御システム

山田健仁 \*2 百田 正広 \*2 福本 隆浩 \*<sup>1</sup>

# A Remote Control System of Vibration Motors using Real-Time Linux

# Takahiro FUKUMOTO, Takehito YAMADA and Masahiro MOMOTA

### **Ahstract**

Synchronous control of vibration motors has been realized using a microcomputer (PC) with a real time operating system (RT-Linux). The vibration motors are AC motors with centrifugal weights, and consist of two axes. Vector inverters drive the vibration motors. Based on the digital PID control theory, the PC calculates the velocity reference value for control of the vector inverters. Moreover, various motor control states were realized by adding vibration mode (maximum, middle, zero and backward direction rotation). Use of AT compatible small-sized single board microcomputer achieved a miniaturization and rich functions of the PC system. The real time processing of digital control attained in the function of the RT-Linux. The RT-Linux is extended the function of the Linux operating system, so the RT-Linux could realize a remote control by using the network function in the Linux. In this research, communication control between two personal computers connected to LAN and Ethernet was realized. By using RT-Linux for one personal computer, remote control with the real-time operation became possible. The UNIX network socket on Linux is used for the communication control, and TCP/IP is used as the communication protocol.

Key Words : Synchronous Control, PID Control, Vibration Motor, Real-Time Linux, Network Socket, TCP/IP

# 1. まえがき

遠心重式振動機 (以下振動モータ) は、一般的に生 産現場の加振手段として使用されている、振動モータ は振動数が高く、間欠運転に適している。また、設置 や取り扱いが容易で、加振力調整が可能であるという 特徴を持っているり

実験対象の振動モータは2軸で構成されているもの で、ACモータを2個用いることによって様々な振動を 発生させることができる。しかし、2個のモータの各軸 の位相制御が適切でないと所望の振動を得ることはで きない

この制御をコンピュータによるディジタル制御で実 現するが、最近では汎用のコンピュータシステムにフ リーソフトのリアルタイム OS を利用した高精度なコ ンピュータによる機器制御が実用的になってきている. リアルタイム OS とは、処理をリアルタイムに実現す ることを重視し、そのための機能を実装した OS のこ とである、この機能を備えたものが Real Time Linux (以 下RT-Limix) である。

\*1 情報電子工学専攻

\*\* 情報電子工学科

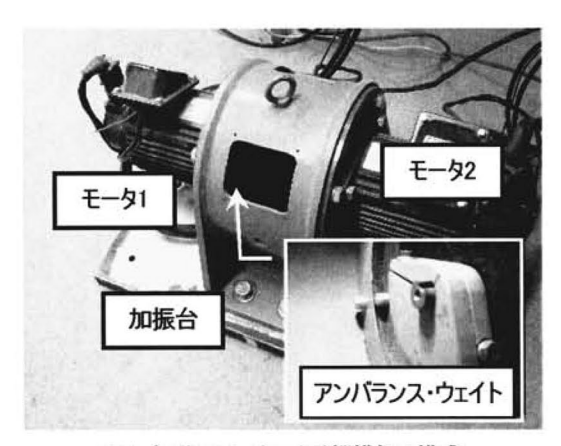

図1 振動用モータによる機構部の構成

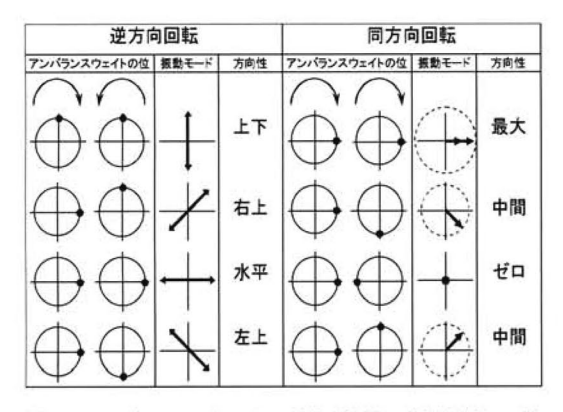

図2 アンバランス・ウェイトの位置関係による振動モード

 過去の研究において,ワンボードマイコン(PC)と RT-Linux を利用して2軸モータの基本的な同期制御を 実現した(詳細については参考文献1を参照).今回は さらに振動モードを追加することにより多様性のある 2 軸モータの同期制御システムを実現する. さらに Linux上のUMXネットワークソケットを利用しコマ ンド入力によるサーバ,クライアント型の遠隔制御を 実現する.

## 2. 振動モータの遠隔制御システム構成

## 2.1振動モータの機構部の構成

図1に機構部の構成を示す. 遠心重式の振動モータ では,モータの軸部にアンバランス・ウェイトを取り 付ける. モータを 2個用いれば. アンバランス・ウェ イトの位置関係や回転方向によって任意の振動を作り 出すことができる. 図2にモータの回転方向や各軸に 取り付けられたアンバランス・ウェイトの位置関係に よって任意の振動が発生する状態を示す.

表1 制御対象,遠隔制御コンピュータ仕様

| 制御対象側PC  | CPU: Cyrix Media GXtm 400MHz     |
|----------|----------------------------------|
| (AT 互換機) | OS: Silicon-Linux Version 2.2.16 |
| 遠隔制御側PC  | CPU: AMD-K6 3D processor 233MHz  |
| (AT 互換機) | OS: Redhat Linux Version 2.2.12  |
| ネットワーク   | 徳山高専学内LAN                        |
| (イーサネット) | 通信速度: 10 [Mbps]                  |

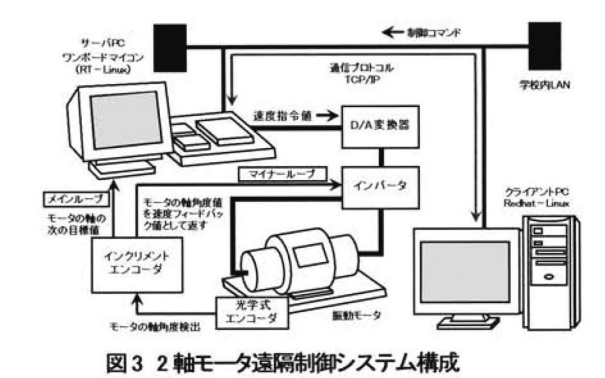

 同期運転には比例要素(P要素)と積分要素(1要素) を備えたPI制御を用いる.また,速度フィードバック制 御をかけることで,モータの一定回転速度(安定状態) を保つようにしている.

## 2.2システム構成

本研究で用いる制御対象側コンピュータと遠隔制御 側コンピュータの仕様を表1に示す.また,2軸モータ 遠隔制御システム構成を図3に示す. インバータはモ タの軸に取り付けられた光学式エンコーダからの回 転パルスを基に速度フィードバックをかけて制御系の 安定化をはかっている,このループをマイナーループ とし,メインループはPCのディジタル制御で実現する. メインループは光学式エンコーダからの回転パルスを インクリメントエンコーダで受けて,サンプリング時 間毎にその値を読み取り、モータの軸角度(位置)の 検出を行う.そして目標値(位置指令値)と軸角度の 偏差を求め、偏差から目標速度を演算してD/A 変換器 でアナログ信号にした後,インバータに速度指令値と して与える.

 また,イーサネットで繋がったLAN上の2台のPC 間で通信を行う. これには Linux 上の UNIX ネットワ ークソケットを利用し、通信プロトコルとしてTCP/IP を使用している.クライアント側からコマンドを入力 し,サーバ側でコマンドを受け取り,コマンドに応じ て2軸モータの運転・停止・実験結果の表示などを行 っている.

## 3. RT-Linuxによる実装

 本研究では,モータの2軸同期制御システムをPl制御 器によるディジタル制御器で実現する.また,そのデ ィジタル制御器をプログラムに組み込む際にリアルタ イム処理を備えているRT-Linuxを使用した2).

#### 3.1 RT-Linuxの特徴

 RT・Linux tまフリーソフトウェアである. Linuxに RT-Limuxをインストールすることで、リアルタイム処 理用のシステムが実現できる.L㎞xとRT-Linuxのデー タ処理の流れは、図4のような形になる.図中の点線で 囲まれた部分がRT-Limuxで拡張される部分である. ハ ドウェアからの割り込みをRFL㎞uxのリアルタイム カーネルで受け付け,LinUXまたはリアルタイムタスク に処理を渡す. リアルタイムタスクとLinuxのプロセス 間の情報交換機能としてリアルタイムFIFO (First-In-First-Out)が設けられている.

 この機能を用いれば,例えばリアルタイム性の必要 な処理のみをRFL㎞猟のリアルタイムプログラムとし て動作させ,リアルタイム性の必要がない処理をL血㎜ 上で構成することによって,リアルタイムに処理して いるデータをLANに流すようなシステムを作ることが できる.

# 3.2リアルタイムプログラム

 過去の研究では,図2に示す振動モードにおける同方 向回転における方向性最大についてのみ実現した.今 回はさらに同方向回転における方向性中間,ゼロ,逆 方向回転における振動モードの追加を行った。

2軸モータ制御プログラムのフローチャートを図5に 示す. 全体的な流れは各振動モードで同じである. し かし、振動モードで各モータの位相差や回転方向が異 なるために,軸角度や速度調整が困難になる.そこで プログラム上では各モードに回転方向,振動モードの フラグを設け,そのフラグの値によってエンコーダの 判定基瑠直やモータの制御方法などを設定・変更する ようにした.

 例えば,同方向回転における方向性最大の同期制御 では,それぞれのモータのエンコーダの値(以下パルス 数)の差の判定基準値を0として判定を行っている. そ れに対して同方向回転における方向性ゼロについては, それぞれのモータの位相差を180度に保ちながら一定 速度回転を行わなければならない.そこでモータ1回転 (360度,1000パルス)に対し,パルス数の判定基準値 を500にすることで,各モータの位相差を180度に保ち

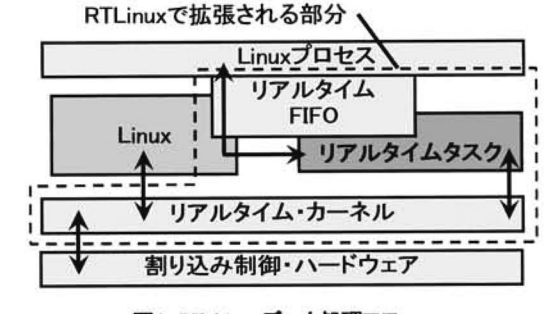

図4 RT-Linuxデータ処理フロー

ながら一定速度回転を実現することができる.

 逆方向回転に関しては,片方のモータを逆回転する ために位相差は0~180度の範囲で変化する.その際に パルス数の差が500を超えてしまう場合が考えられ、モ ータが誤動作を起こしてしまう (パルス数の差が500パ ルス以内の場合は同方向回転の場合と同様),それを改 善するために,パルス数の差が500を超えた場合は最大 パルス数(1000)を基準に以下のような処理を行い, 判定パルス数を求めた.

- ①モータ1のパルス数〉モータ2のパルス数 判定基準パルス数 = | 1000ーモータ1のパルス数 +モータ2のパルス数 |
- ② モータ2のパルス数 > モータ1のパルス数 判定基準パルス数 = | 1000-モータ2のパルス数 +モータ1のパルス数 |

ここで, | は絶対値を示す.

 このような方法により振動モードを変更した場合で も誤動作をすることなくそれぞれの振動モードを実現 することができた.

### 4.実験

 実験では,ディジタル制御器におけるサンプリング 周波数1kHz(サンプリング周期1ms),目標回転速度 420mmで、2軸同期制御実験を行った. 現在のパルス数 と過去(1つ前)のパルス数と目標位置から偏差を求 める.この偏差よりPI制御演算を行う.これで求まった 値を速度指令値に変換し、D/A変換器に送る. この間に パルス数を測定しておき,制御実験後F【FOを介して Linux側へ観測データを転送し,実験値を評価する.評 価としてそれぞれのパルス数の差から位相差を求め, 各振動モードが実現できているかどうかについて検討 した. また、振動モードについては同方向回転におけ る振動モード最大に加え,同方向回転における振動モ ド中間,ゼロ,逆方向回転について実験を行った.

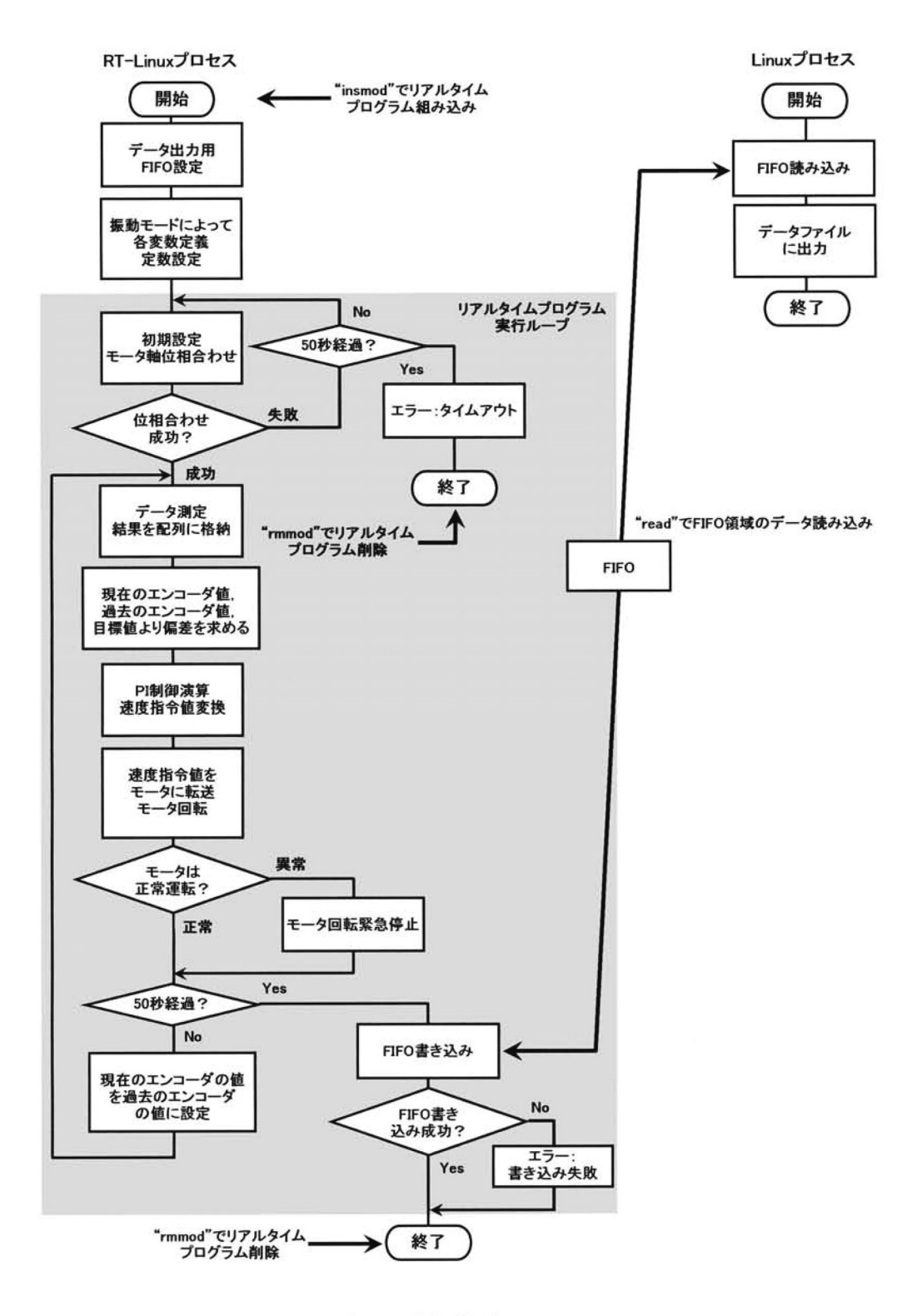

図5 2軸モータ制御プログラムのフローチャート

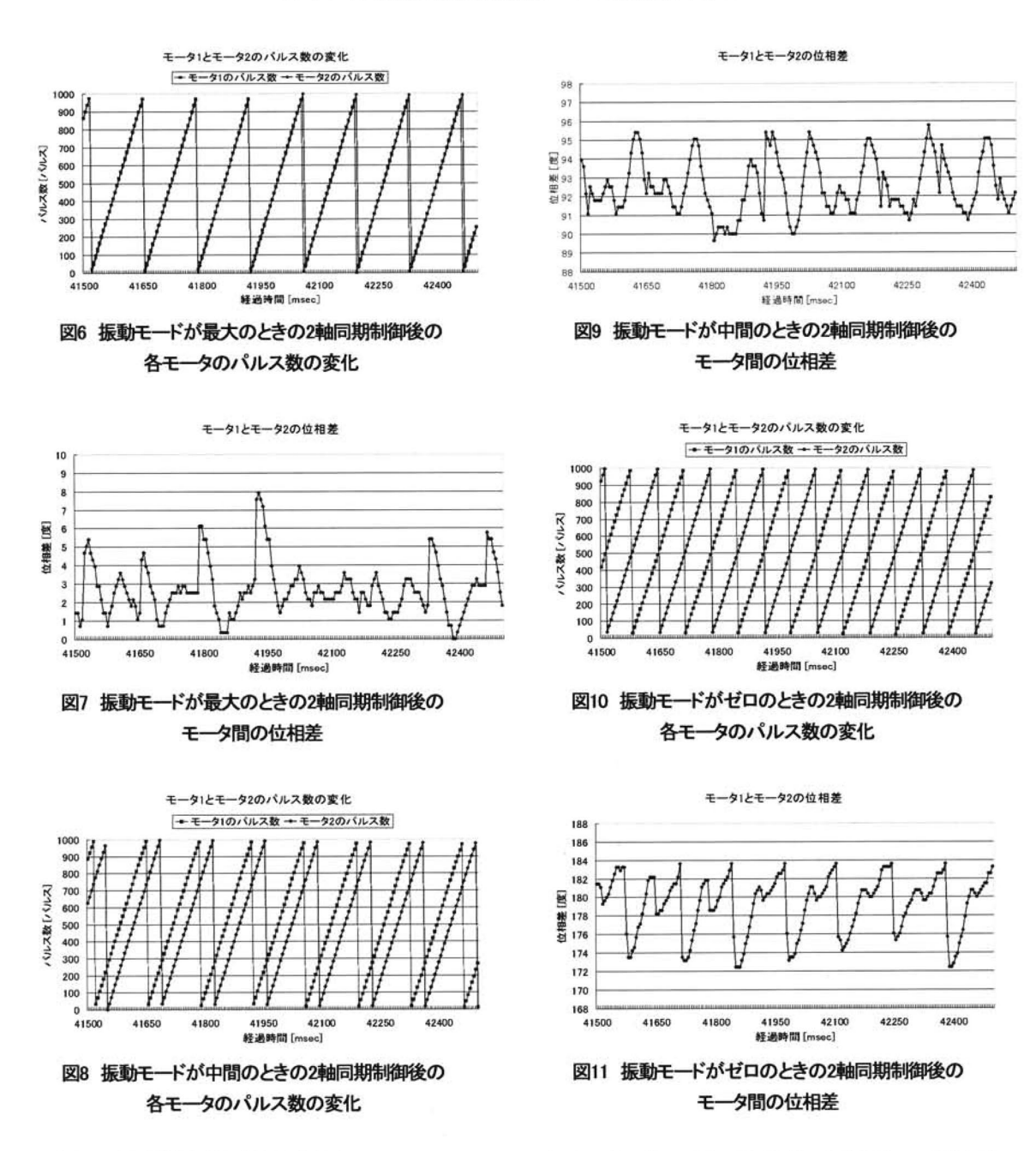

# 4.1 同方向回転による2軸同期実験

2軸での同期制御を行うには、2つのモータの位相を 合わせなければならない、そのために、最初に低速度 回転で2つのモータ軸の角度合わせ (位相合わせ) を行 い、それから2軸同期制御を行うと言う手法を採った. 各モータのパルス数の差が5パルス以内になるまで低 速度回転から位相を合わせ、その後、モータの目標速 度まで回転速度を上げる。振動モード最大、中間、ゼ ロについての実験を行った.

振動モード最大のときの同期を取った後の結果につ

いて、図6、7に示す。図6は2軸同期後の各モータのパ ルス数の変化である。これを見るとそれぞれのモータ のパルス数がほぼ一致していることから同期が取れて いることが分かる. 図7は、2軸同期後の各モータ間の 位相差 (軸角度のずれ) である。最大で約8度の位相誤 差が生じているが、ほぼ同期を取って回転しているこ とが分かる.

振動モード中間における同期を取った後の結果を図 8.9に示す. 図8は経過時間に伴う各モータのパルス数の 変化である。先ほどの振動モード最大のときに比べる

と経過時間とともにそれぞれのパルス数の変化に一定 の差が出ていることが分かる.これを元にそれぞれの パルス数の差を求め,位相差がどの程度出ているかを 検討した結果が図9である.振動モード中間においては, 位相差が90度であれば同期が取れていることになる. これより最大で約6度の位相誤差が生じているが、ほぼ 90度の位相差を保って回転していることが分かる.

 振動モードゼロにおける同期を取った後の結果を図 10.11に示す. 図10は各モータのパルス数の変化である. 先ほどの振動モード最大のときに比べると経過時問と ともにそれぞれのモータのパルス数の間に差が出てい ることが分かる.これを元に位相差がどの程度出てい るかを検討した結果が図11である. 振動モードゼロに おいては,位相差が180度であれば同期が取れているこ とになる。これより最大で約8度の位相誤差が生じてい るが、ほぼ180度の位相差を保って回転していることが 分かる.それぞれの振動モードにおける位相誤差の主 な原因として,光学式エンコーダのスリット精度の問 題が考えられる.

#### 4. 2逆方向回転による2軸同期実験

 一方のモータを逆方向回転させた場含の同期実験に ついて検討する.これについても,同方向回転と同様 に最初に低速度回転で2つのモータ軸の角度合わせ(位 相合わせ)を行い,それから2軸同期制御を行う.

 同期を取った後の結果を図12,13に示す.図12は2軸 同期後の各モータのエンコーダの値である.一方(モ タ1)を逆方向回転しているので,モータ1のパルス 数の変化は減少する方向になっている.これを見ると 経過時間によるそれぞれのエンコーダの値に差が出て いることが分かる. 図13はそれぞれのパルス数の差か ら位相差を求めた結果である.これを見ると一定の周 期を保って位相差が0~180度変化していることが分か る.同方向回転のときと違って位相差は周期的に変化 している. これより同期がとれていることが分かる.

#### 5.遠隔制御システム

 本研究では,イーサネットで繋がったLAN上の2台の PC間での通信により遠隔制御を実現する.そのために Linux上のUNIXネットワークソケットを利用し、通信プ ロトコルとしてTCP/IPを使用した. クライアント側(遠 隔制御側PC),サーバ側(制御対象側PC)のプログラ ムのフローチャートを図14に示す. また、図15にサー バ側とクライアント側の通信状況を示す。この図はサ バ側プログラム起動後,クライアント側プログラム

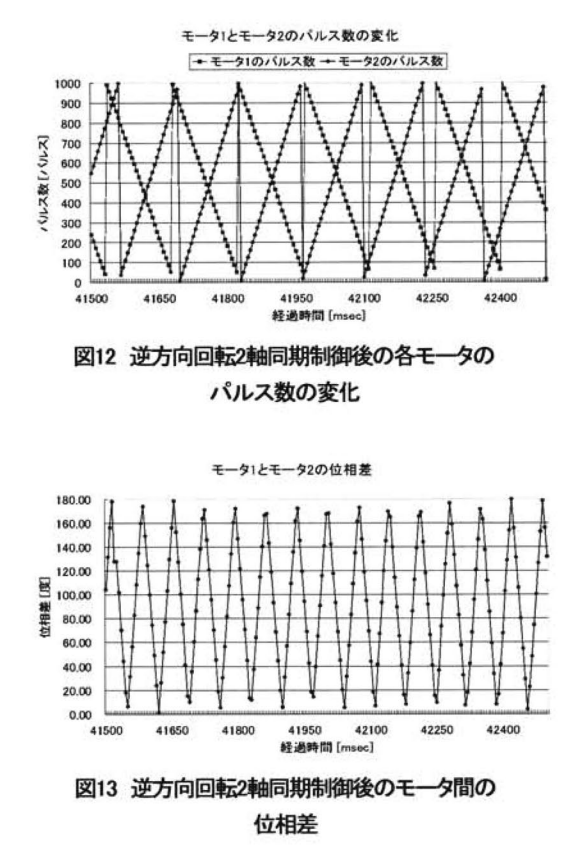

を起動し, "start 1,420", "quit"と入力した場合のパケッ トの流れを図示したものである.図15の番号は図14の フローチャートのどの処理をしているかを表している. サーバ側では, socket()と bind(), listen() を実行するとコネクションを受け付けられるようにな る. クライアント側が socket (), connect () を実行 すると,コネクション確立のためのSYNセグメントが 送信される.コネクション確立後,サーバ側で accept ()が実行されると、コネクションを利用して ホスト問で通信ができるようになり,サーバ側からコ マンド入力促進用のプロンプトが送られてくる.クラ イアントは,受け取ったメッセージを画面に表示する. クライアント側の処理は、select ()によるイベント ドリブン型の処理になる.キー入力やメッセージの受 信がなければ何も処理しない.

 クライアント側でキーボードからの入力があると, そのメッセージがそのままサーバ側に送信される. サ バはメッセージを受信すると,それを解釈してそれ に対応したコマンドを実行する。そして、コマンドの 処理結果をクライアントに転送する.このコマンド処 理は短時間で終わるために,通常はメッセージの送信 と前のパケットの確認応答が1つのTCPセグメントで

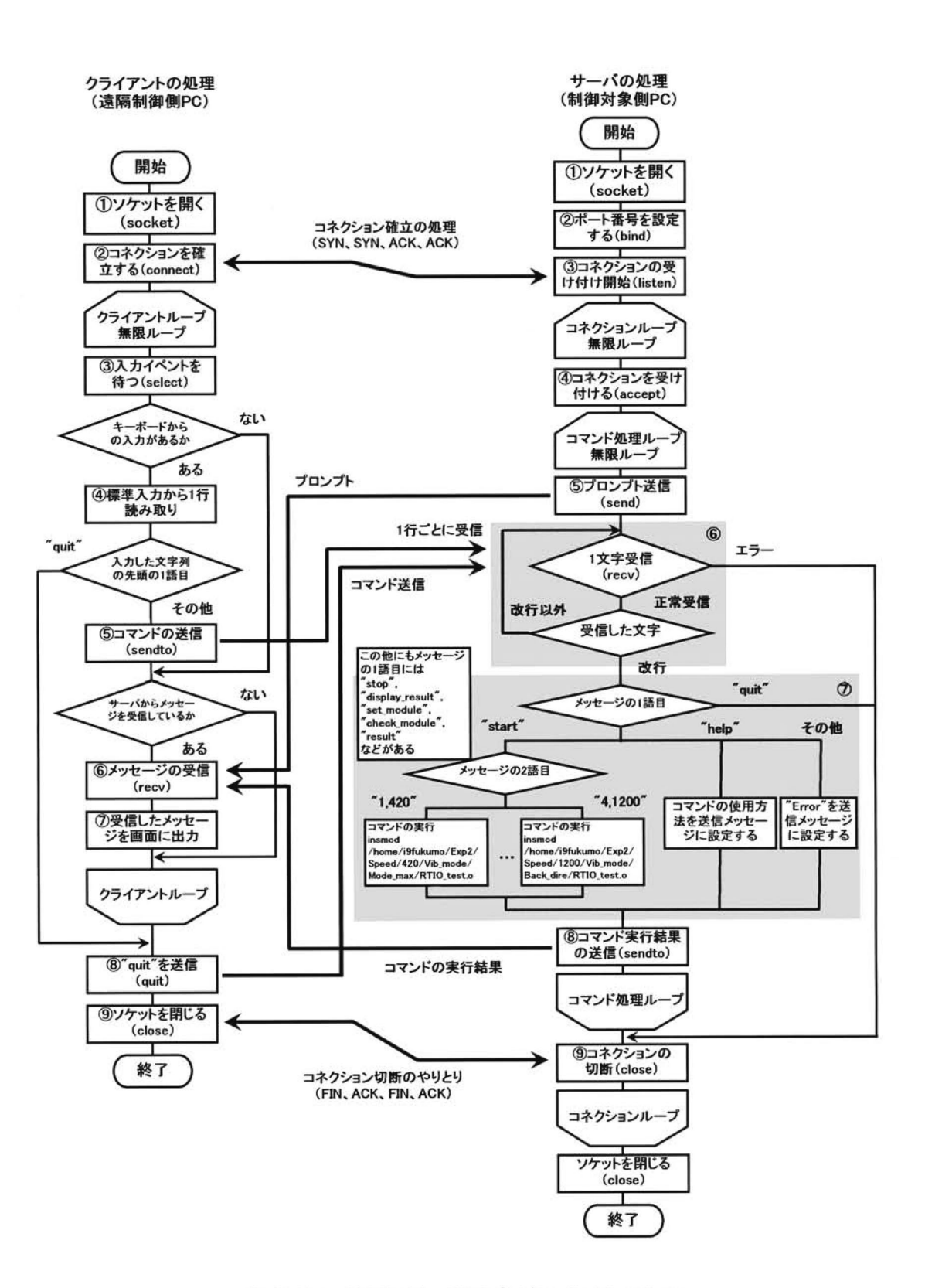

図14 クライアント側, サーバ側のプログラムのフローチャート

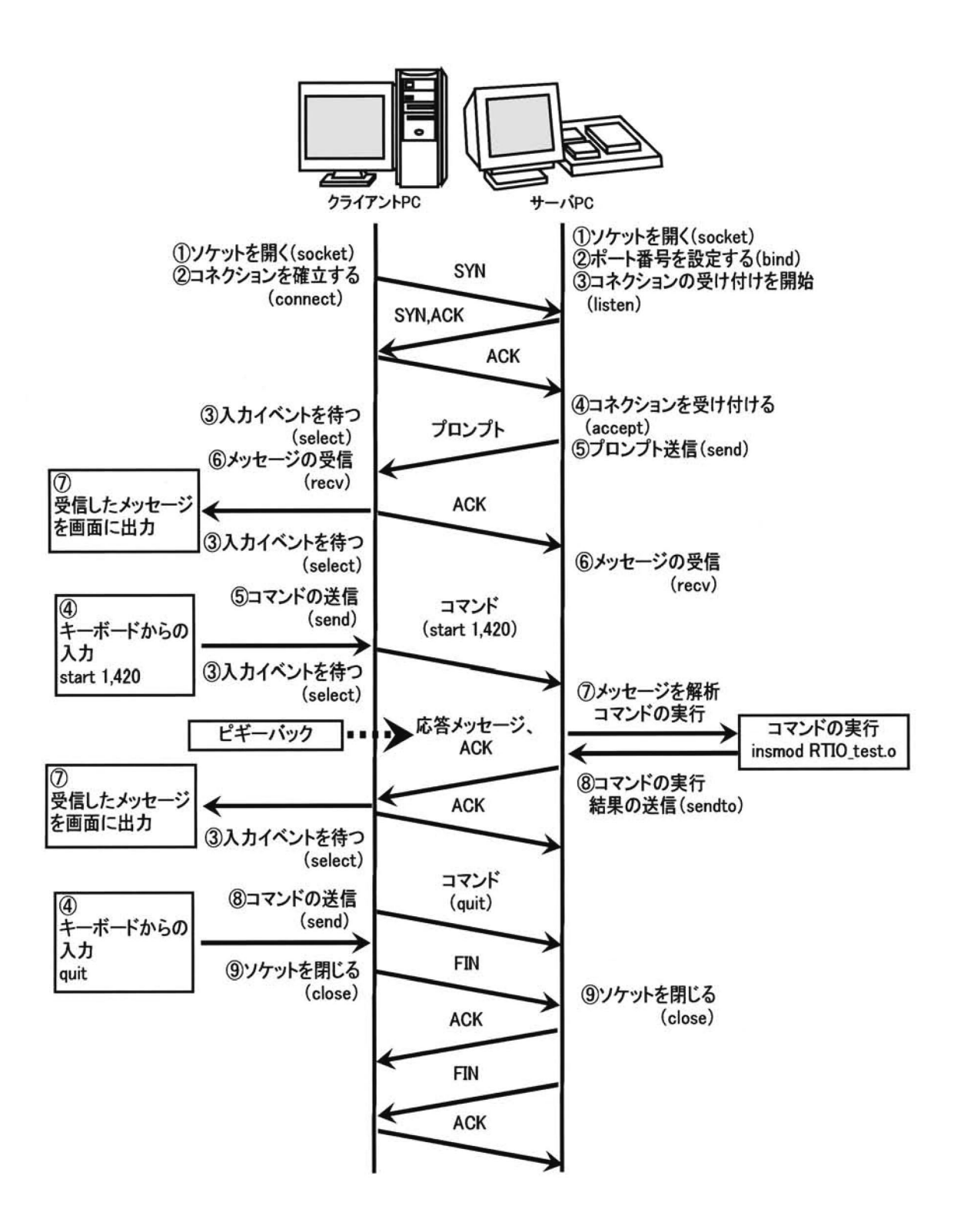

図15 サーバ側とクライアント側の通信状況

①クライアント側プログラム

表2使用できるコマンドー覧

| コマンド                  | コマンドの意味                                                                                                    |
|-----------------------|----------------------------------------------------------------------------------------------------|
| set module            | 必要なモジュールの組み込み                                                                                               |
| start 振動モード, 回転<br>速度 | 振動モード,回転速度を指定した<br>モータ制御プログラムを実行.<br>振動モード:1 (最大)<br>2 (中間)<br>3(E)<br>4 (逆方向回転)<br>回転速度:420,720,1200 [rpm] |
| stop                  | モータ制御プログラムモジュール<br>削除(モータ停止).                                                                               |
| check module          | モータ制御プログラムなどの組み<br>込まれているモジュールの確認.                                                                          |
| result                | モータ制御プログラムでの結果を<br>サーバ側のファイルに出力.                                                                            |
| display_result        | 実験結果ファイルを表示.                                                                                                |
| help                  | 使用できるコマンドの表示.                                                                                               |
| quit                  | 通信の終了.                                                                                                    |

行われる. これをピギーバックと呼ぶ.

 モータを運転させる場合は,クライアント側から "start 1.420"というコマンドをサーバ側に送信する. サ ーバ側がそのコマンドを受信すると、振動モード"1" (最大),回転数420rpmのモータ制御プログラム(リ アルタイムプログラム)のモジュールを組み込み実行 する(モジュール組み込みコマンド: "insmod RTIO test.o"). 実現した振動モードは、同方向回転に おける最大,中間,ゼロ,逆方向回転の4種類である. 回転速度については, 420rpm, 720rpm, 1200rpm の 3 種類である.それぞれの振動モード,回転速度が設定 されたモータ制御プログラムが別々のディレクトリに 格納されており,コマンドによって専用のプログラム を実行するようにしている.

 モータを停止させる場合は,クライアント側から "stop"というコマンドをサーバ側に送信する. サーバ側 がそのコマンドを受信すると,組み込んだモータ制御 プログラムのモジュールを削除し,モータを停止する (モジュール削除コマンド: "munod RTIO test"). この ようにサーバ側 (RT-Linux 側) では、モジュールの組 み込みと削除によってモータの運転,停止を行ってい る.これによって,振動モードや回転速度の変更がそ れぞれのモータ制御プログラムのモジュールの組み込

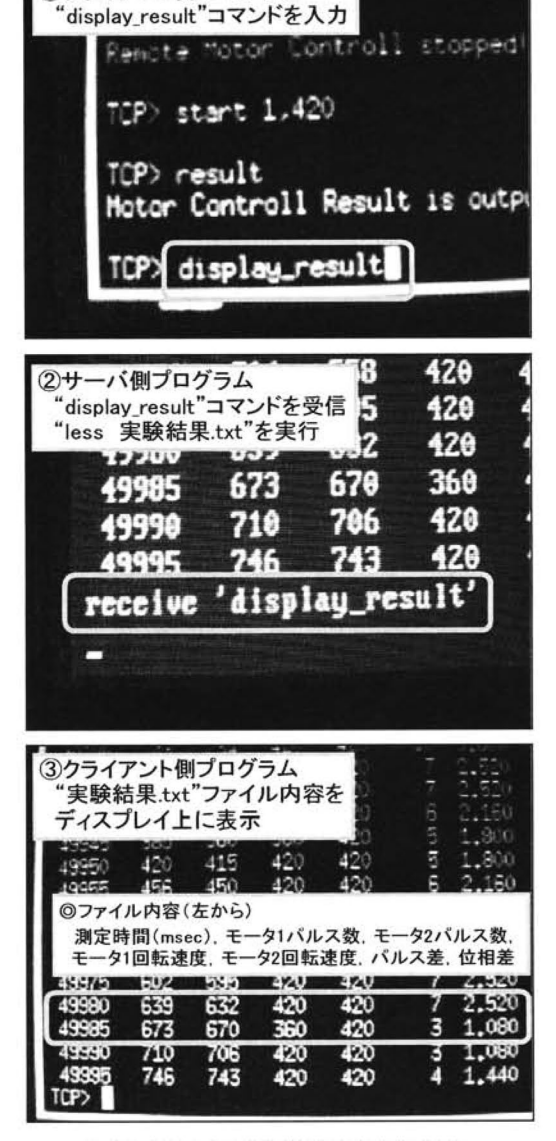

図16 クライアント側プログラム実行画面

み、削除で容易に行うことができる. 遠隔制御で使用 できるコマンドー覧を表2に示す.

クライアント側で"quit"と入力すると、クライアント は"auit"という文字列をサーバへ送り, close を実行する. close が実行されると、TCP のコネクションが切断され る3'.

#### 5.1遠隔制御喫験

 遠隔制御実験では,クライアント側からコマンドを 入力し,そのコマンドをサーバ側で受け取ったときの 実行状態について調べた. 目標回転速度 420mm で, 同 方向回転による方向性最大のモータ制御プログラムを 実行し,その後にモータの測定結果ファイルを表示す る "display\_result" コマンドを入力した場合の結果を図 16に示す.クライアント側よリコマンドを入力すると そのコマンドがサーバ側に送信される (図16 の①). サーバ側ではそのコマンドを解析し,クライアント側 から送信されたコマンド内容をディスプレイ上に表示 する(図16の②). 次にそのコマンドに応じた処理を 実行して、その出力結果をバッファに格納する処理を 行う.最後にこのバッファの内容をクライアント側に 送信し,クライアント側ではバッファの内容をディス プレイ上に表示する(図16の③).実験結果のファイ ル内容は左から経過時間Imsecl, モータ1のパルス数, モータ2のパルス数,モータ1の回転速度,モータ2 の回転速度, パルス差, 位相差の順に示している.

## 6.まとめ

本研究では、RT-Linux を用いた振動モータの制御性 能に関して実験を行った. RT-Limux 下のディジタル PI 制御器を用いての一定回転速度および2軸同期の実現 性を検討した.

 メインループにおいてディジタルPI制御器を構成し, モータの一定速度回転を実現した.また,データ測定 として RT-Linux システムの FIFO 領域への書き込み,

Linux 側からの FIFO 領域への読み込み、データのファ イルへの書き込みなどを実現し,データの測定環境を 確立した.実験の結果、各振動モードを通して最大2% の位相誤差が生じていることが分かった.今後はこの 誤差が実際の振動においてどれくらい影響があるのか について検討していく.

また、TCP/IP を通信プロトコルとした遠隔制御を実 現し,クライアント側からコマンドによるモータの運 転 停止などが可能となった. これには RT-Linux の 特徴の1つであるモジュールの組み込み、削除を併用 することで実現した.これにより振動モード,回転速 度を変えることも可能となった。現在は、回転速度の モードが3種類しか実現できていないので、回転速度 のモードを増やすことが課題である.

# てきしょう えいぼう アメリカ 献い しょうかい はんしゃ はんしゃ

1)福本隆浩,山田健仁,百田正広:"リアルタイム Linuxを利用した振動モータの同期制御",平成14年度徳 山工業高等専門学校研究紀要,第26号,PP.61・66(2002) 2) 森友 一朗, 薬師 輝久, 馬場 秀忠: "RILimuxリアル タイム処理プログラミングハンドブック",(株式会 社) 秀和システム, PP, 105-125 (2000) 3)村山 公保: "基礎からわかる TCP/IPネットワーク実 験プログラミング',オーム社開発局,PP.150167 (2001)

(2003.9.2受理)